# Ejemplo de tesis

### Por Paco Aldarias Raya

### Impreso: 16 de julio de 2004

Email: pacolinux arroba inicia punto es Web: <http://pagina.de/pacodebian> Con Linux Debian. En Valencia (España) Este documento es de libre reproducción siempre que se cite su fuente. Realizado con: LAT<sub>EX</sub>

## **Índice**

<span id="page-0-0"></span>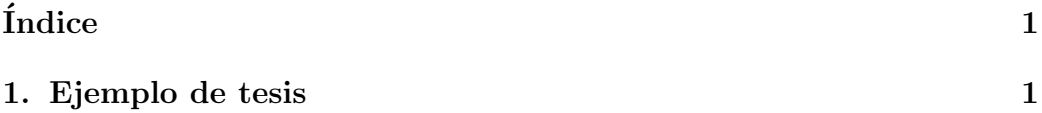

## <span id="page-0-1"></span>1. Ejemplo de tesis

Te adjunto mi fichero tesis.tex y la portada portada.tex

Son un recocido de cosas heredadas; ya verás que no tienen la coherencia del udlathesis (yo también empecé mi búsqueda por ahí y me orientó bastante). Si has leído su documentación, espero que entiendas casi todo.

El formato de papel es B5 y los márgenes están ajustados para que quede bien impreso en A4, con las dos caras con el texto coincidente... al menos en mi impresora. ;-)

Las partes y los capítulos están llamadas con los comandos

#### \partminitoc y \chaptertoc

definidos en el fichero que introducen índices parciales para cada uno de ellos.

Los capítulos, al igual que la portada, están escritos en ficheros separados que empiezan con

\chaptertoc{Modelo ................................}{cap:atr}

de acuerdo con la definición de chaptertoc que aparece en tesis.tex (el segundo argumento es la etiqueta (

#### \label

```
) del capítulo)
```
Hay un montón de lineas comentadas que no borré pensando que podían serme útiles. Las he dejado por si te lo son a ti.

He probado a compilarlo y, si dejas pasar los errores (haz un par de compilaciones) te da nada menos que 18 páginas que te pueden dar una idea de cómo quedaría. Espero que te sirva de algo. No dudes en preguntar lo que sea.

%%%%%%%%%%%%%%%%%%%%%%%%%%%%%%%%%%%%%%%%%%%%%%%%%%%%%%%%%%%%%%%%%%%%%% %Tesis.tex

\documentclass[12pt,b5paper,spanish]{book}

```
\usepackage{geometry}
\setlength{\textwidth}{12.5cm} %right margin = left + textwidth
\setlength{\textheight}{19cm}
\setlength{\oddsidemargin}{0.6cm} %left margin
\setlength{\evensidemargin}{-.4cm} %left margin
\setlength{\topmargin}{0.6cm}
\usepackage{fancyhdr}
\pagestyle{fancy}
\fancyhead{} % clear all fields
\fancyhead[LE]{\slshape \nouppercase \rightmark}
\fancyhead[RO]{\slshape \nouppercase \leftmark}
%\fancyhead[RO]{\leftmark}
\fancyfoot[C]{}
\fancyfoot[LE,RO]{\thepage}
\renewcommand{\headrulewidth}{0.4pt}
%\renewcommand{\footrulewidth}{0.4pt}
\usepackage{times}
\usepackage[T1]{fontenc}
\usepackage[latin1]{inputenc}
\usepackage{babel}
\usepackage{spanishb}
\usepackage{amsmath}
```

```
%\usepackage{array}
%\usepackage{tabularx}
%\usepackage{chapterbib}
%\usepackage{titlesec}
%\usepackage{titletoc}
%\usepackage{titleref}
 \usepackage[nottoc]{tocbibind} %introduce biblio y demás índices en el índice
 \setcounter{tocdepth}{2}
\makeatletter %Para definir \markpart como el nombre de la parte
\def\@part[#1]#2{%
   \def\partmark{#1}
   \ifnum \c@secnumdepth >-2\relax
     \refstepcounter{part}%
     \addcontentsline{toc}{part}{\thepart\hspace{1em}#1}%
   \else
     \addcontentsline{toc}{part}{#1}%
   \frac{1}{1}\markboth{}{}%
   {\centering
    \interlinepenalty \@M
    \normalfont
    \ifnum \c@secnumdepth >-2\relax
      \huge\bfseries \partname\nobreakspace\thepart
      \par
      \vskip 20\p@
    \fi
    \Huge \bfseries #2\par}%
   \@endpart}
\makeatother
\usepackage{minitoc}
 \setcounter{minitocdepth}{2} % Incluye hasta las subsection (profundidad=2)
 \dominitoc[n]
 \setcounter{parttocdepth}{1} tesis_datosólo incluye los capítulos (profundidad=
                                                secciones (prifundidad=1) ...
 \renewcommand\ptctitle{\partmark:}
 \doparttoc[]
 \newcommand\partminitoc[1]{\part{#1} {\small\singlespace \parttoc} }
  \newcommand\chaptertoc[2]{{\setlength{\parskip}{-15pt}
```

```
\singlespace \chapter{#1} \label{#2}
                              \small\minitoc} \newpage}
\makeatletter
  \addto\extrasspanish{\bbl@deactivate{~}}
\makeatother
\usepackage[section]{placeins} %No permite que los flotantes salgan de la
                                % sección. Como mucho a la pág. 1ª de la sección
                                %siguiente
 \expandafter\renewcommand\expandafter\subsection %Lo aplico tb. a subsection
      \expandafter{\expandafter\FloatBarrier\subsection}
\usepackage{graphicx}
 \graphicspath{{/home/angel/Tesis/figuras/}{/home/angel/Tesis/}}
\usepackage[footnotesize]{caption2}
%% \newcaptionstyle{small}{\sffamily\captionlabel\captionlabeldelim\captiontext}
%% \captionstyle{small}
%% \captionfont{\bfseries\sffamily\LARGE}
% \renewcommand*\captionlabeldelim{.}
   \let\myCaption\caption
%% \renewcommand\caption[1]{\fontsize{4}{10pt}\selectfont\itshape\myCaption{#1}}
   \renewcommand\caption[1]{\sffamily\myCaption{#1}}
%\usepackage{doublespace}
% \renewcommand{\baselinestretch}{1.5}
 \usepackage{setspace}
% datos del documento
\{\text{title}{}{... \dots {}...{}...{}...{}...{}...{}...{}...{}...{}}\author{....................................}
% \bibliographystyle{plain}
    \bibliographystyle{bibtesis}
% \usepackage{bib-xref}
% \bibliographystyle{bibtesis-xref}
  \usepackage[]{hyperref}
% \usepackage[colorlinks,pagebackref]{hyperref}
% \usepackage[hyperpageref]{backref}
% \def\backrefpagesname{\small pág.}
```

```
%%%%%%%%%%%%%%%%%%%%%%%%%%%%%%%%%%%%%%%%%%%%%%%%%%%%%%%%%%%%%%%%%%%%%%
%%%%%%%%%%%%%%%%%%%%%%%%%%%%%%%%%%%%%%%%%%%%%%%%%%%%%%%%%%%%%%%%%%%%%%
% \includeonly{...............}
  \newcommand\ojo[1]{\textbf{\textit{\Large{[??~#1]}}}} %Comentarios
  \renewcommand\ojo[1]{} % para eliminar los comentarios
\begin{document}
\include{portada}
\frontmatter
  {\singlespace\tableofcontents}
  {\doublespace \ojo{Borrador de \today{}}
\singlespace
\onehalfspacing
\setlength{\parskip}{6pt}
\fanyhead[RO]{\slshape \nouppercase Agradecimientos}
  \include{agradecimientos}
\fancyhead[RO]{\slshape \nouppercase Prefacio}
  \include{prefacio}
\fancyhead[RO]{\slshape \nouppercase \leftmark}
\mainmatter
{
 \setlength{\parskip}{6pt}
   \partminitoc{Introducción}
      \include{cap_.......}
      \include{cap_.....}
   \part{Técnicas experimentales}
      \include{cap_.......}
   \partminitoc{Resultados}
     \include{cap_...}
     \include{cap_..........}
     \include{cap_..........}
     \include{cap_.....}
     }
\backmatter
\appendix
```

```
/8
```

```
{\setlength{\parskip}{6pt}
  \include{conclusiones}
}
% Indices
 \singlespace
% \listoftables
% \listoffigures
  \bibliography{tesis}
% \backslashaddcontentsline{toc}{chapter}{Bibliografía}
\end{document}
  ---------------->8----------------------------------------------------
----------------8<----------------------------------------------------
%%%%%%%%%%%%%%%%%%%%%%%%%%%%%%%%%%%%%%%%%%%%%%%%%%%%%%%%%%%%%%%%%%%%%%
% portada.tex
\begin{titlepage}
\headsep 0 cm
    \begin{center}
      \begin{spacing}{2}
        {\Large UNIVERSIDAD ..................}
        {\Large Departamento .......................}
\vspace{0.5cm}
        \includegraphics[height=2.cm,clip]{Escudo de la univ.}
      \end{spacing}
    \end{center}
\vspace{1.2cm}
        \begin{center}
        \begin{spacing}{2}
                {\LARGE \bf T´ıtulo.....................................}
        \end{spacing}
\vspace{7.0cm}
                {\langle} \\begin{spacing}{2}
               Dondesea, Mes del año que sea
        \end{spacing}
        \end{center}
```

```
\end{titlepage}
\thispagestyle{empty}
%--------------------------------------------------
\begin{titlepage}
\headsep 0 cm
%\vspace{2.5cm}
  \begin{center}
      {\Large UNIVERSIDAD ..................}
      {\{\langle \text{large} \quad \text{Department} \quad \ldots \ldots \ldots \ldots \}\vspace{0.5cm}
        \includegraphics[height=1.5cm,clip]{escudo de la univ.}
  \begin{spacing}{2}
\vspace{2.0cm}
      {\LARGE \bf t´ıtulo........................................}
  \end{spacing}
\vspace{4.2cm}
\onehalfspacing
               Memoria presentada por
               {\bf Doctorando}
               para optar al grado de Doctor en ................
               por la Universidad ..................
\vspace{1.8cm}
    \end {center}
      \begin {spacing}{1}
      \begin{flushleft}
      {\it Directores de la Tesis:}
\vspace{0.1cm}
      Dr. .....................
      Dr. ..............................
\vspace{0.2cm}
      Dondesea, Mes del año que sea
      \end{flushleft}
```
Por Paco Aldarias 7[/8](#page-7-0)

```
\end {spacing}
\end{titlepage}
\thispagestyle{empty}
%--------------------------------------------------
              %======== Dedicatoria ===============
\begin{titlepage}
\headsep 6 cm
    \begin{flushright}
      \begin{spacing}{2}
        {\it A quien lo merezca}
\vspace{10cm}
{\it Lo que se recibe se recibe al modo del recipiente.}
{\small -- Santo Tomás de Aquino}
      \end{spacing}
    \end{flushright}
\end{titlepage}
\thispagestyle{empty}
%--------------------------------------------------
```